## Download Ellucian GO, Mercy College's Mobile App!

Follow the steps below to add it to your Apple iOS device.

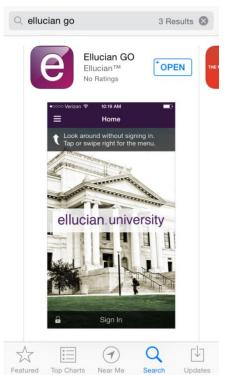

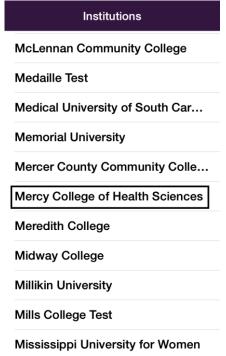

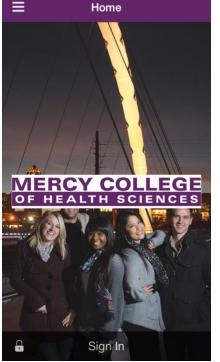

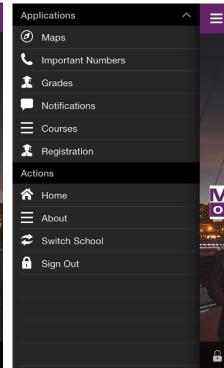

Search for Ellucian Go in the App Store.

Find Mercy College of Health Sciences in the list of institutions.

Sign in using your MyMercy username and password.

Find your course schedule, grades, important numbers, and more!

## Download Ellucian GO, Mercy College's Mobile App!

Follow the steps below to add it to your Android device.

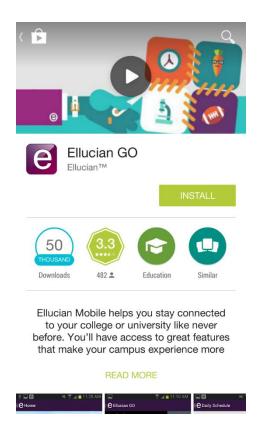

Search for Ellucian Go in the Google Play Store.

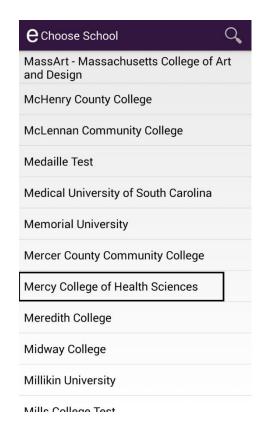

Find Mercy College of Health Sciences in the list of institutions.

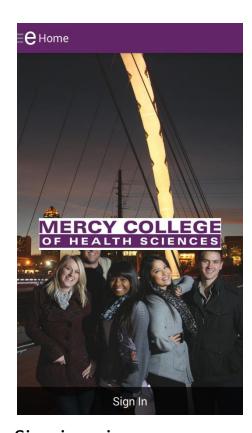

Sign in using your MyMercy username and password to find your course schedule, grades, important numbers, and more!